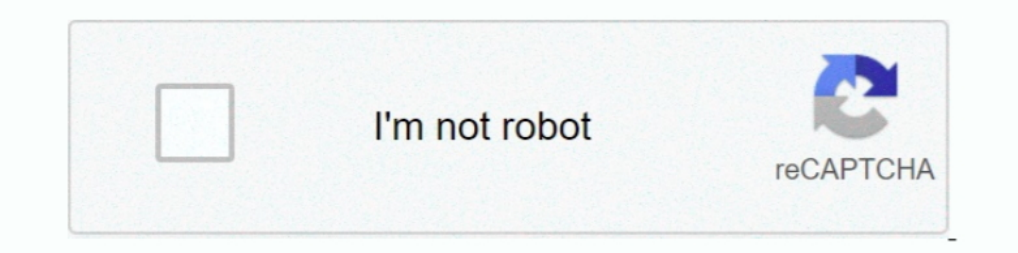

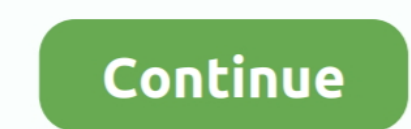

## s?e‰мпгкуиЖфЛ ImЖдw?вП o?vk o?гЉ пwnlogдКlдЛm

## west seattle blog

west seattle blog, where does nlog write to, wpf nlog, what does nlog mean, wpf nlog example, what is nlog in c#, web.config nlog, where is nlog log file, windows service nlog, why use nlog, wne login, enlightenment, wne l

wpf nlog

## wpf nlog example

1dff872cbc